# Welcome to **Barclays X LabsGO BARCLAYS**

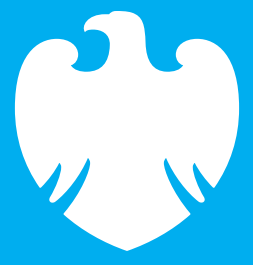

We have created Barclays X Labs as a safe space to test ideas and through data and insights, we will be able to better understand the behaviours and requirements of our colleagues, which will inform the workplace of the future.

## **What is a Barclays X Lab? Change, test, adapt, learn…**

The way we are working is evolving very quickly, so it is important to make sure that we have the best workplace experience available. At Barclays, we are at the forefront of new ways of working. We are rethinking and redesigning our spaces, technology, services and also how we support our colleagues.

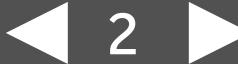

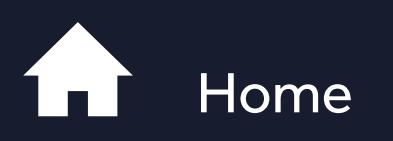

### **What is a Barclays X Lab?**

Our hypothesis:

What is a work mode?

**Collaboration** 

Connection

Deep work

**Delivery** 

Fast and furious

Who is running the Labs?

What are we trying to learn?

Lab Experiences

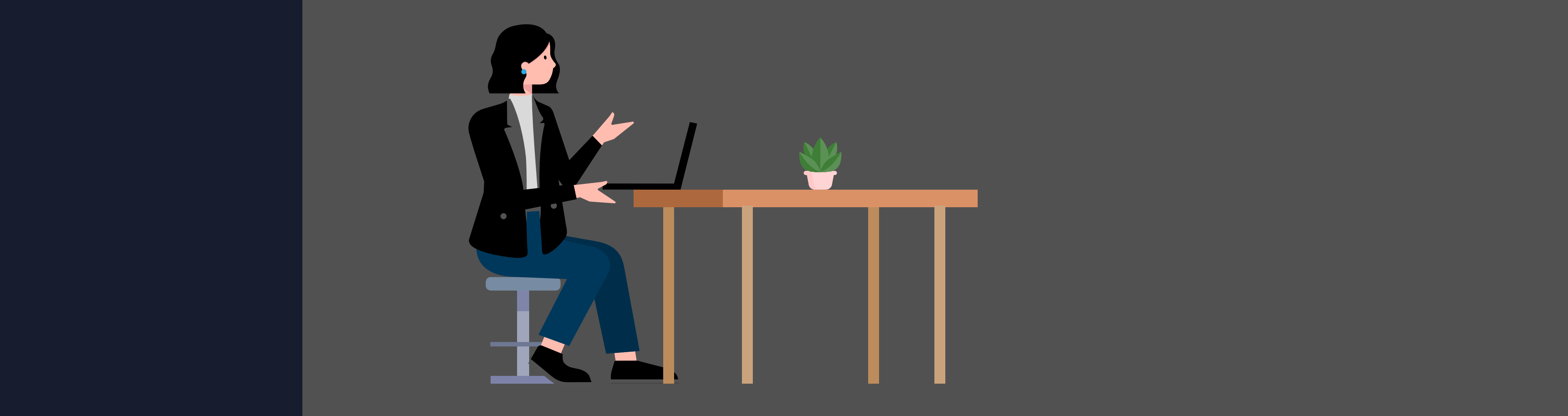

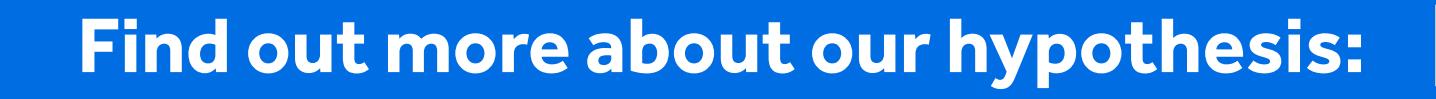

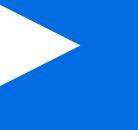

# **Our hypothesis:**

We will increase productivity, improve talent attraction and retention and reduce property costs through agile work-moding practices; underpinned with technology, dedicated support roles and resources, and flexible and hybrid working across curated workplaces, third spaces and home settings.

> We want to ensure that colleagues look forward to coming into the office environment and that they can perform at their best when they do.

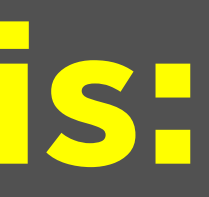

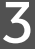

The Barclays X Labs will test different work mode settings, support structures and experiences.

### **Our hypothesis:**

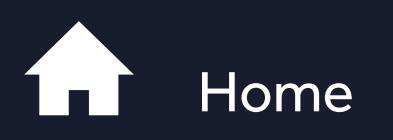

**What is a Barclays X Lab?**

What is a work mode?

Collaboration<br>Connection<br>Deep work<br>Delivery<br>Fast and furious<br>Who is running the Labs?

What are we trying to learn?

Lab Experiences

Personal device

In order to provide the optimum combination of workplace settings, tools and support, we first need to understand the type of work that colleagues may be engaging in at any given time. Through our colleague research over the past two years, we have identified eight modes of work, five of which we are testing in the Labs:

- 
- 
- 
- 
- 
- Collaboration<br>Connection<br>Deep work<br>Delivery<br>Fast and furious<br>Who is running the Labs?
- What are we trying to learn?
- Lab Experiences

## **What is a work mode?**

### **What is a work mode?**

### **Click the options below to learn more**

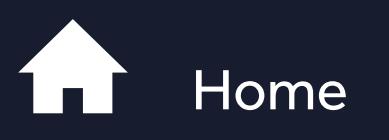

What is a Barclays X Lab?

Our hypothesis:

- Personal device
- 

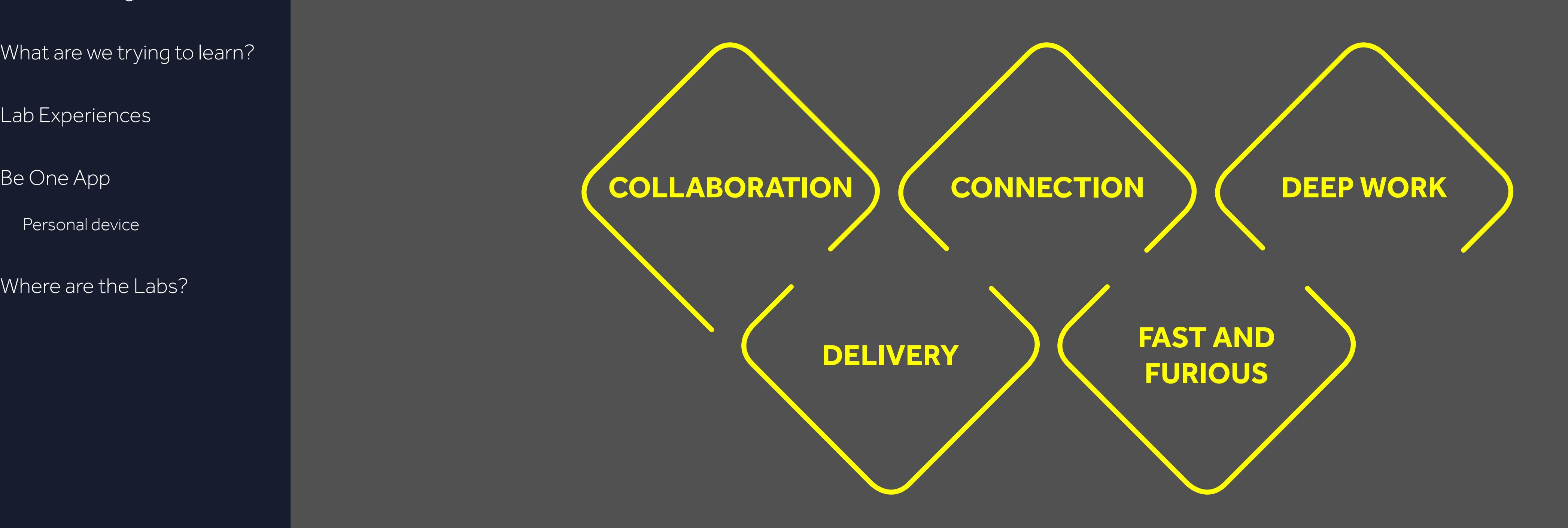

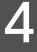

## COLLABORATION **Spaces to solve problems and get creative**

Work where we are better together – problem solving, fixing, discovering and innovating. This is work where it is more than just meeting, it's having a common goal and using the power of the team to get the best solutions.

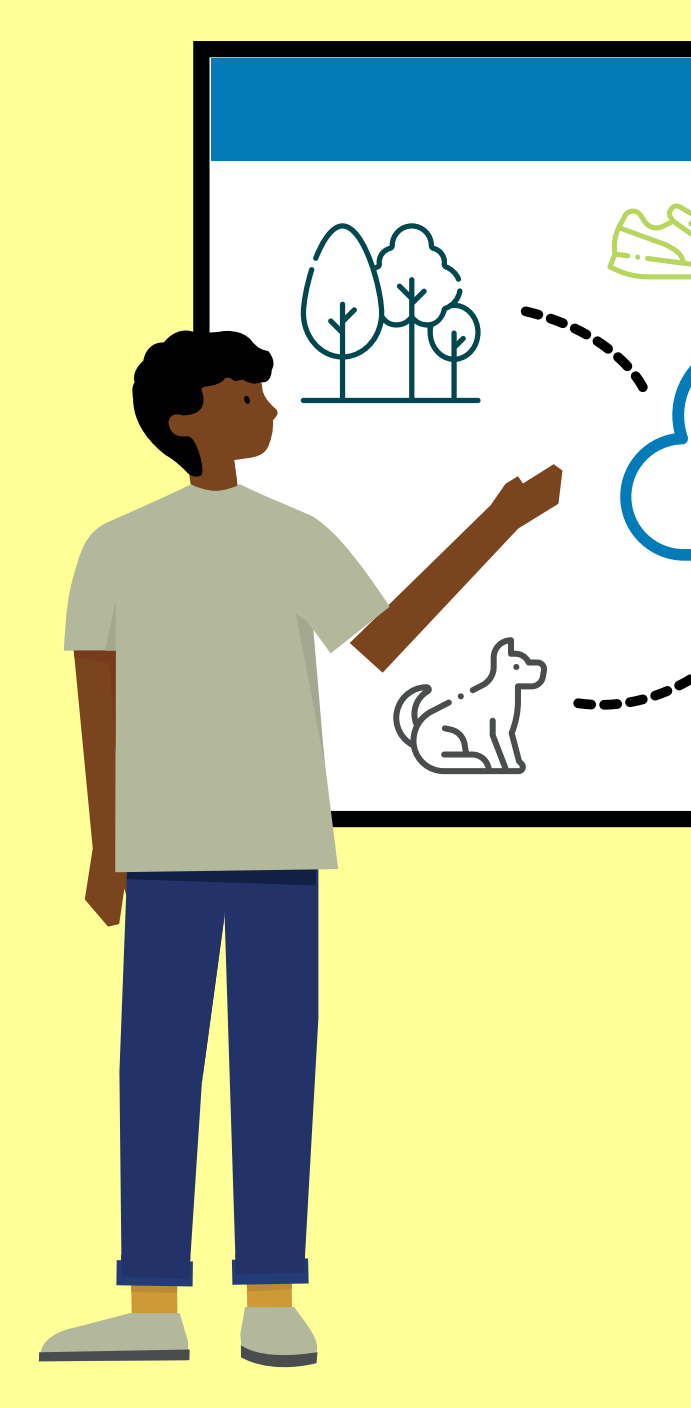

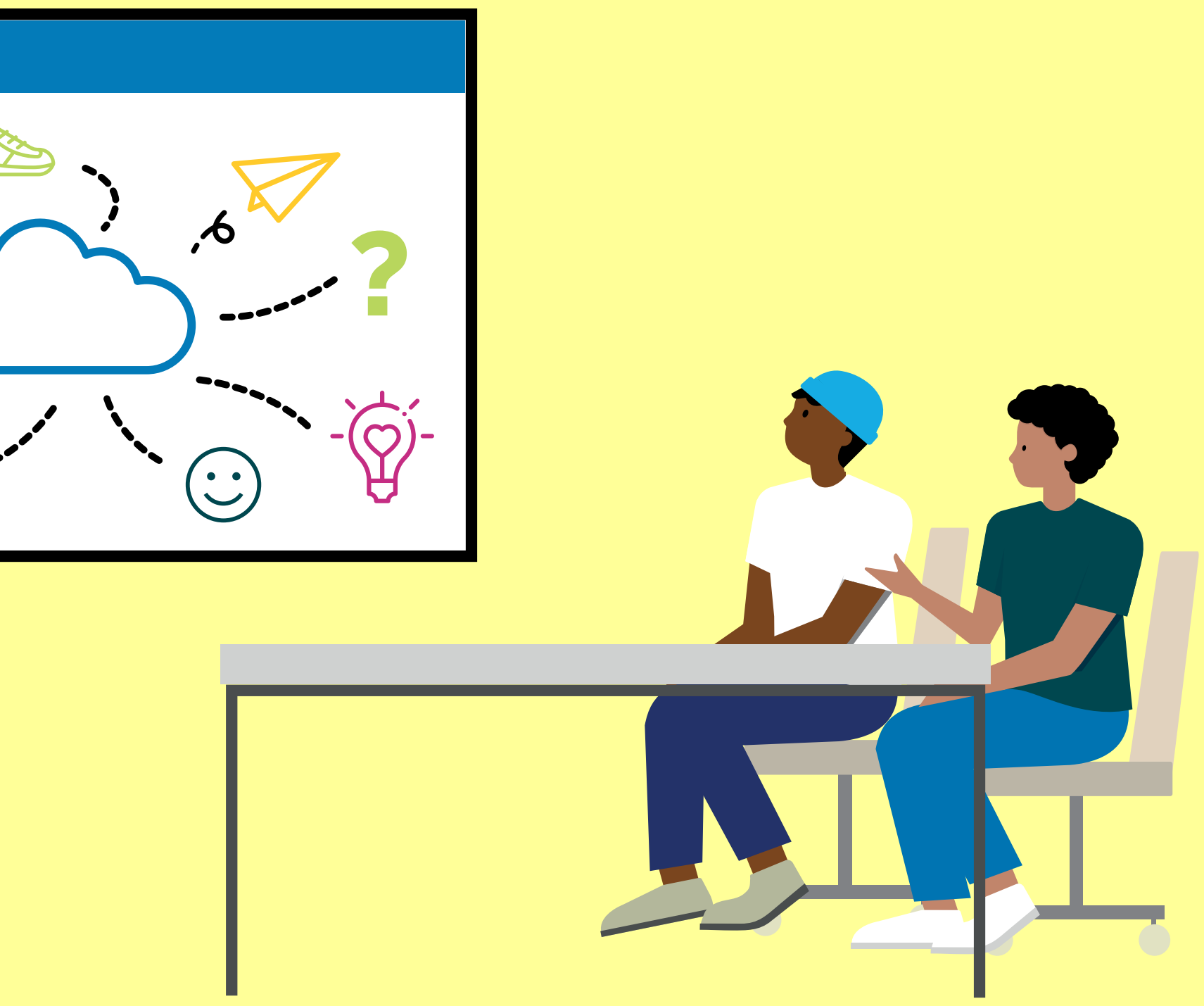

**Collaboration**

Connection<br>Deep work<br>Delivery<br>Fast and furious<br>Who is running the Labs?

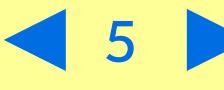

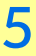

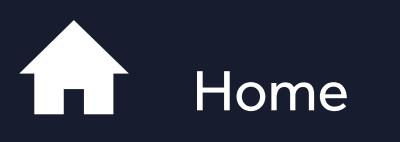

What is a Barclays X Lab?

Our hypothesis:

### **What is a work mode?**

What are we trying to learn?

Lab Experiences

Personal device

## CONNECTION **Unplanned check‑ins and networking**

Meets, greets, finding colleagues and building your network in a planned or ad hoc working way.

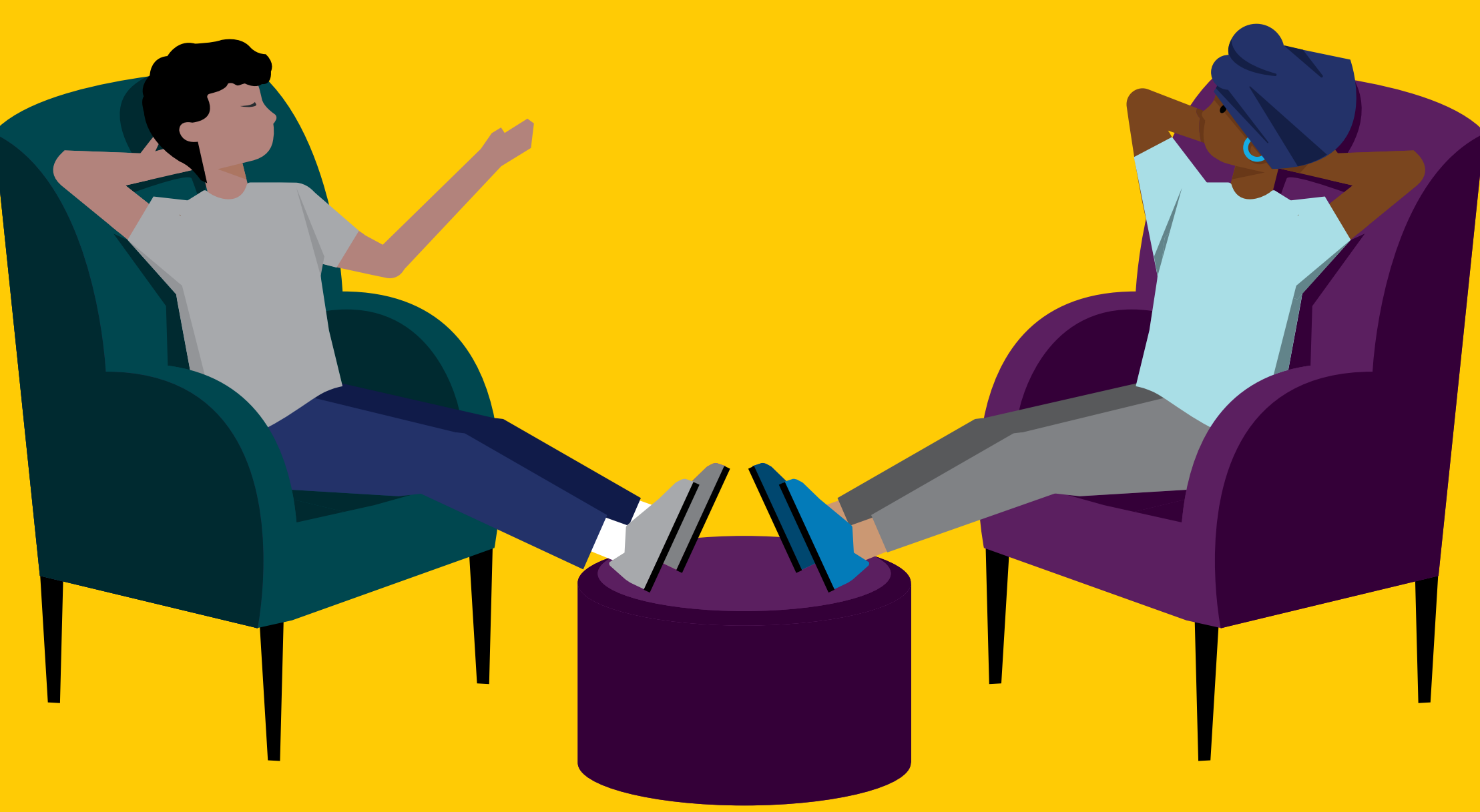

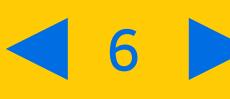

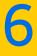

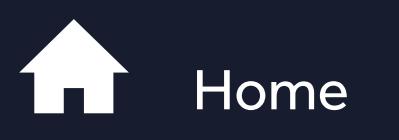

Collaboration<br>
Connection<br>
Deep work<br>
Delivery<br>
Fast and furious<br>
Who is running the Labs? What is a Barclays X Lab?<br>
Our hypothesis:<br> **What is a work mode?**<br>
Collaboration<br>
Deep work<br>
Delivery<br>
Fast and furious<br>
Who is running the Labs?<br>
What are we trying to leal<br>
Lab Experiences<br>
Be One App<br>
Personal device<br>

What are we trying to learn?

Lab Experiences

## DEEP WORK **The quiet carriage of the lab**

Work where full concentration is needed; a quiet environment, **Deep work** thinking time and the opportunity not to be rushed or disturbed.

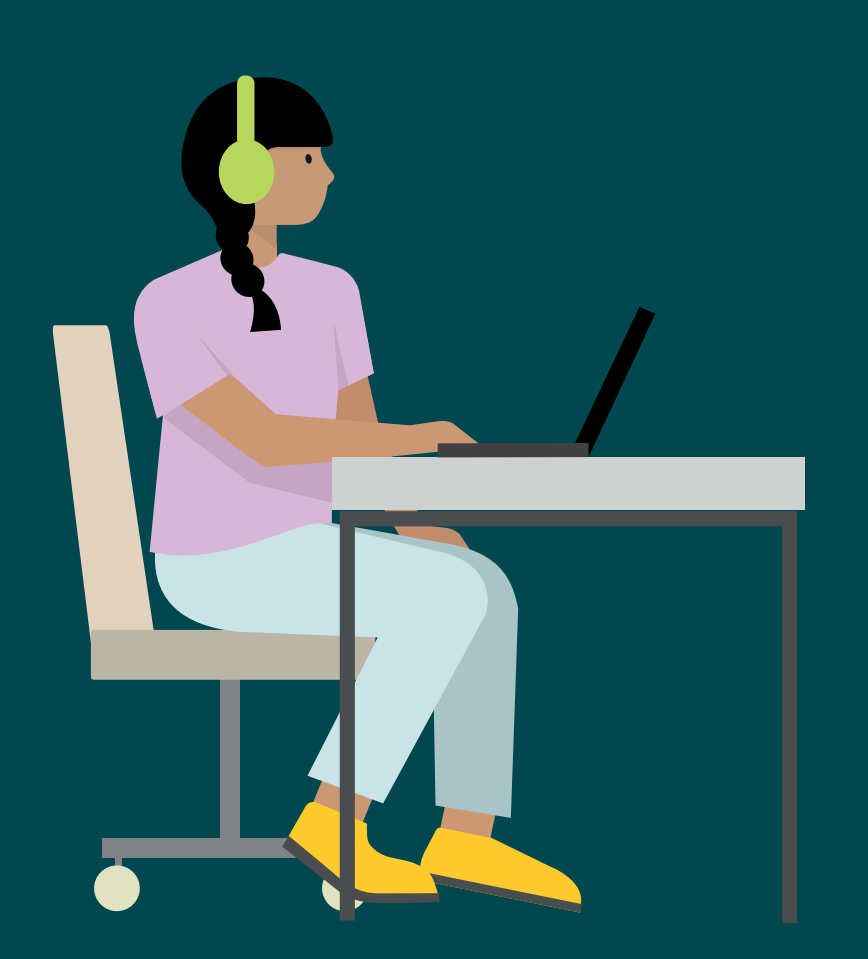

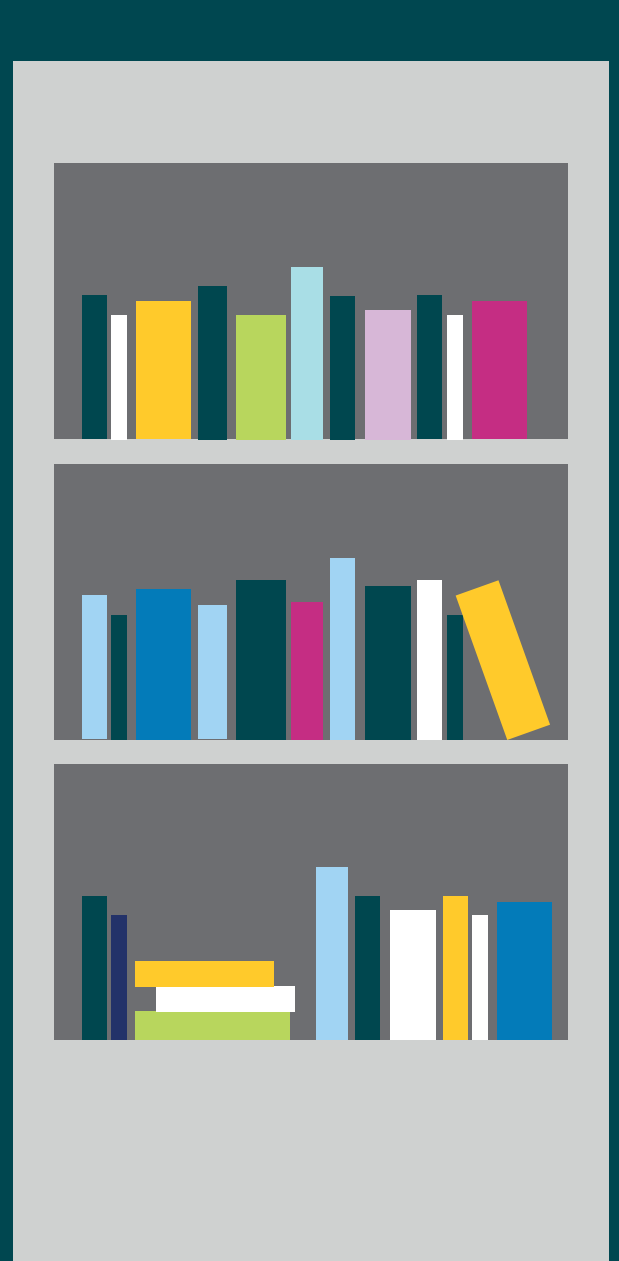

 $\left\langle \left\langle 7\right\rangle \right\rangle$ 

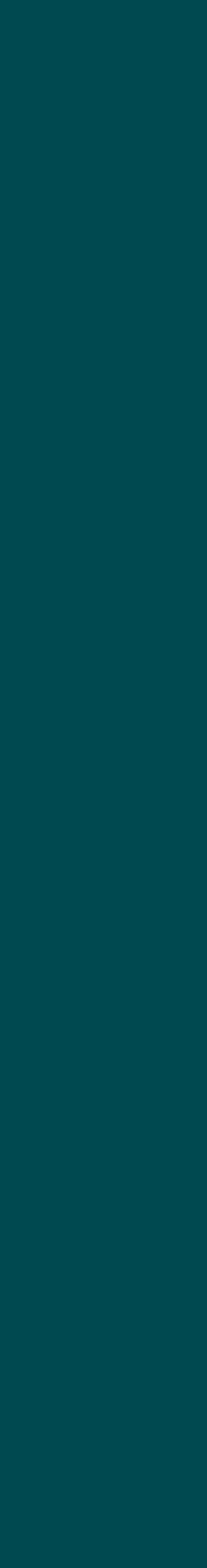

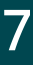

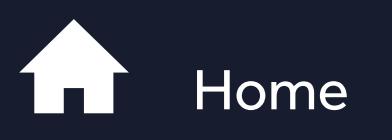

What is a Barclays X Lab?<br>Our hypothesis:<br>**What is a work mode?**<br>Collaboration

Connection

Delivery<br>Fast and furious<br>Who is running the Labs?

What are we trying to learn?

Lab Experiences

Personal device

## DELIVERY **Your old friend, the desk**

Tight deadlines, long to do lists, emails to action - this is heads-down and power-through work that requires mainly you and your tech.

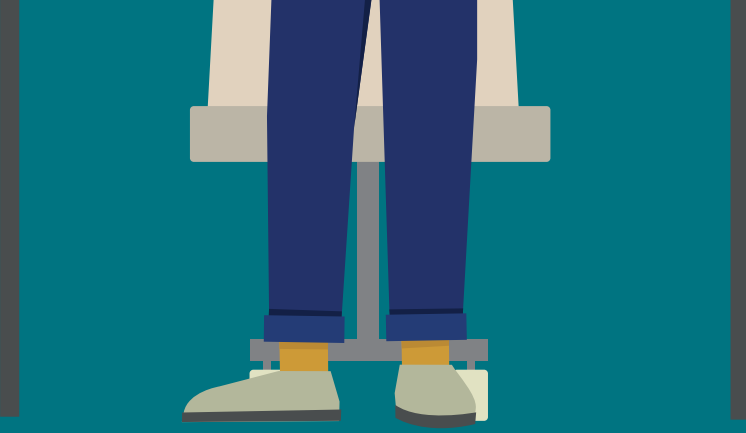

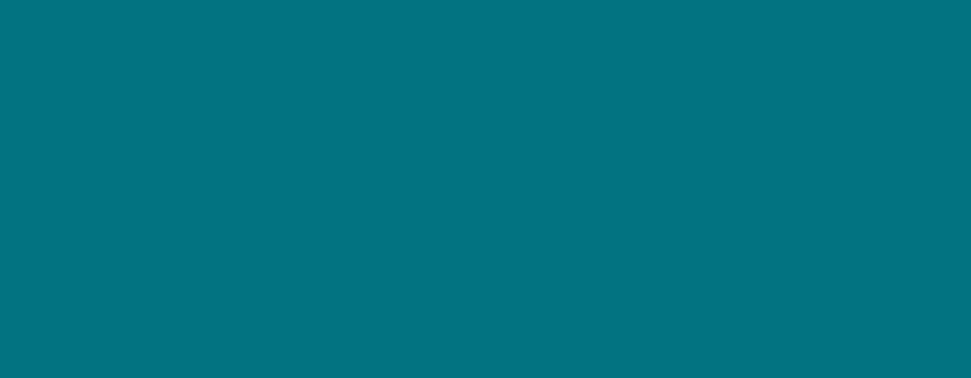

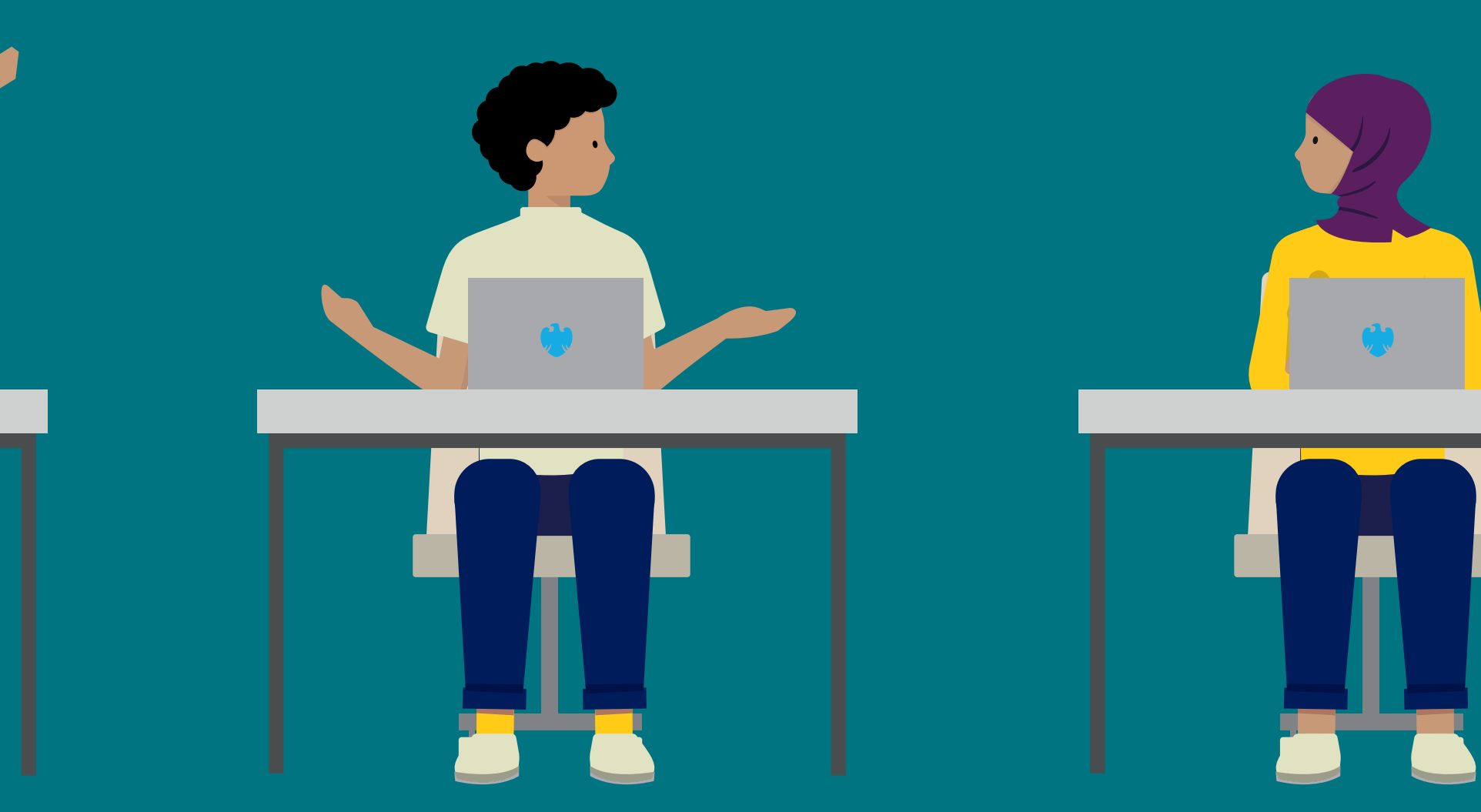

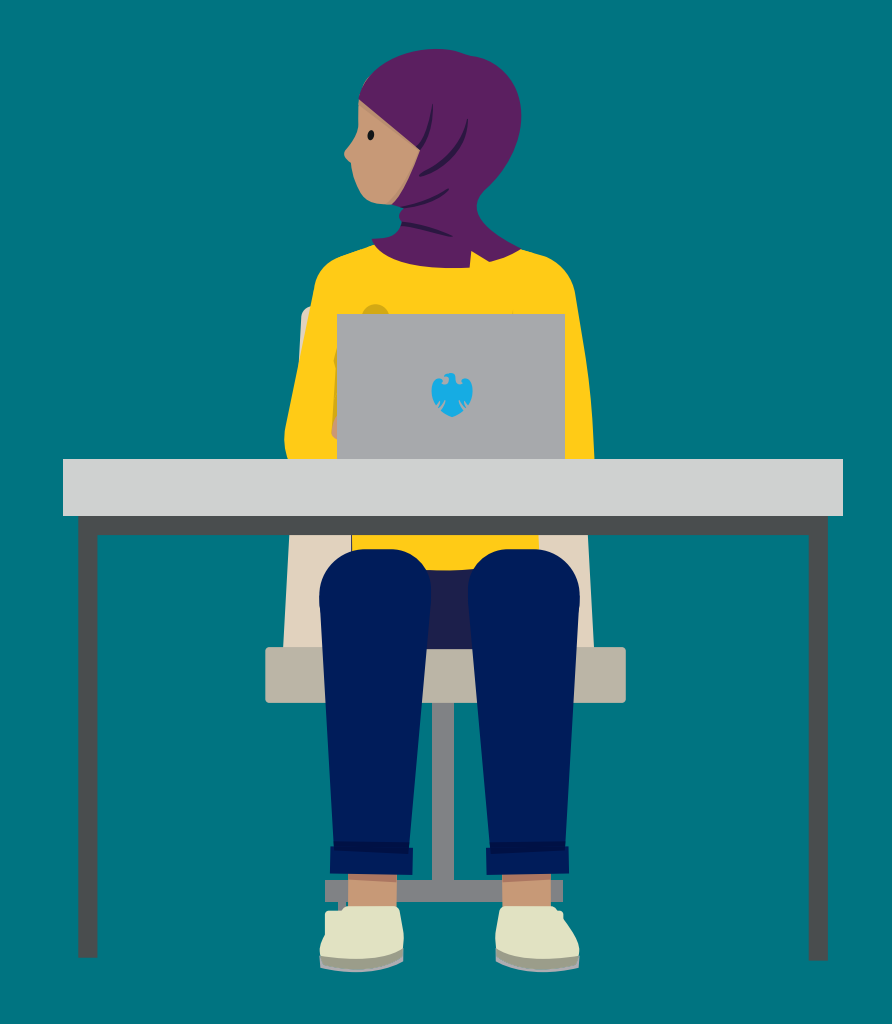

**Delivery**

Fast and furious<br>Who is running the Labs?

What are we trying to learn?

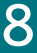

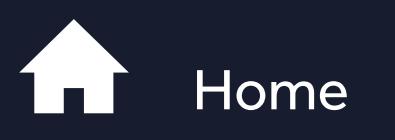

What is a Barclays X Lab?<br>Our hypothesis:<br>**What is a work mode?**<br>Collaboration

**Connection** 

Deep work

Lab Experiences

Personal device

## FAST AND FURIOUS **Quick pit stops before heading to the next task**

Work with pace and change, sometimes on your own but sometimes quick meets with others. Spontaneous and impromptu drop-ins which are more unplanned than planned.

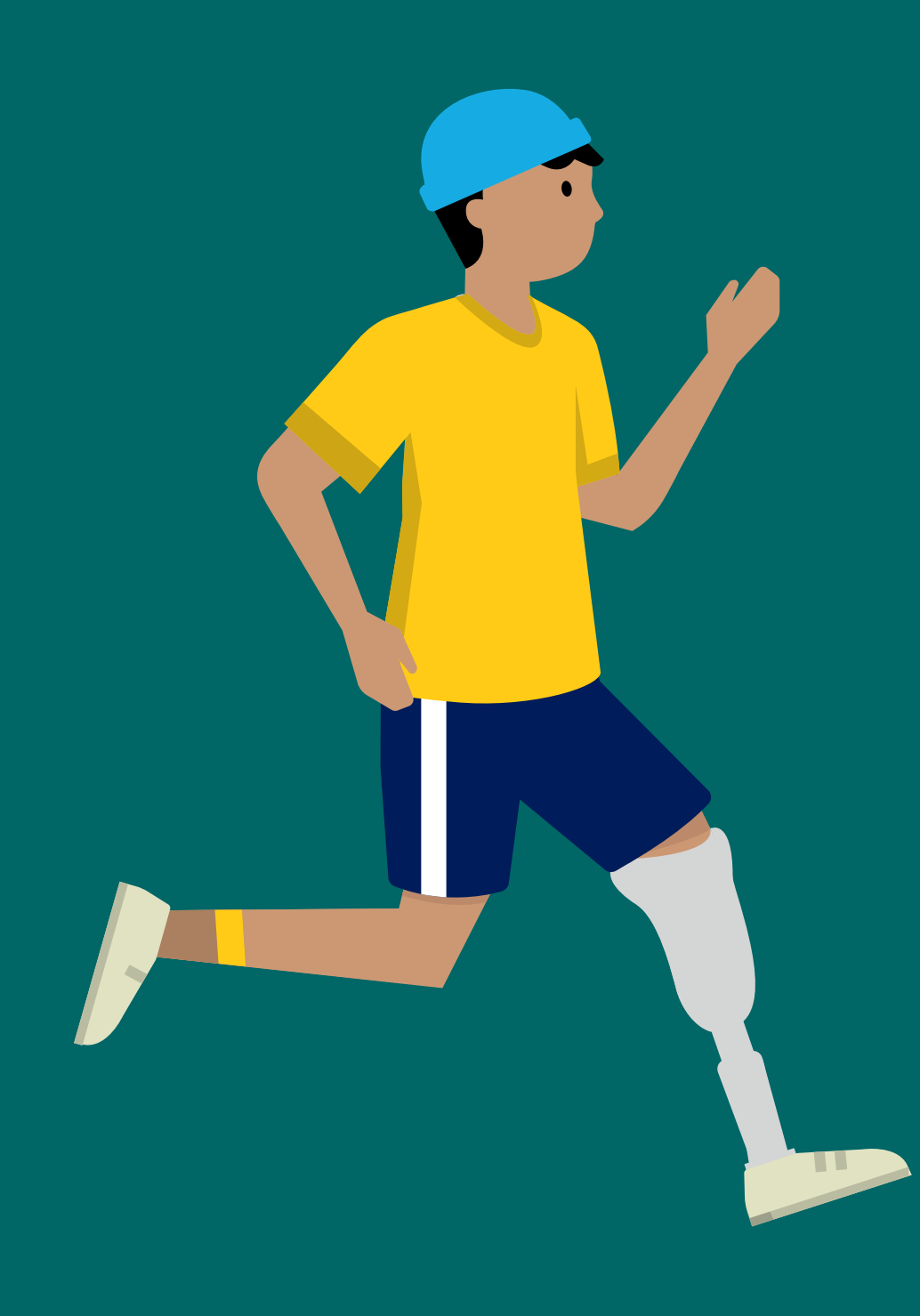

**Fast and furious**

Who is running the Labs?

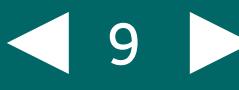

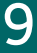

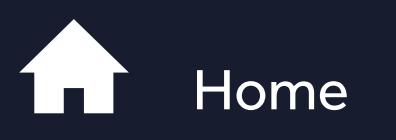

What is a Barclays X Lab?<br>Our hypothesis:<br>**What is a work mode?**<br>Collaboration

**Connection** 

Deep work

**Delivery** 

What are we trying to learn?

Lab Experiences

Personal device

# **Who is running the Labs?**

The Labs are being run and managed by CRES and each Lab location has a Lab Host and an Officianado. 'What is an Officianado I hear you ask!' An Officianado is a pioneering new role which has been created to help lead and shape the way Barclays colleagues work. The role is there to support colleagues to do their best work, whatever it is, wherever they are. Their time will be spent carrying out four core activities, following the EASI principle:

Officianados help colleagues in a variety of ways, such as run better collaboration sessions, giving tips on how to do better focused work and delivering talks and workshops on managing long to-do lists for example. Working with colleagues to create fixes for blockers that make every day work challenging

The Lab host is there to ensure the smooth running of the Labs, support the delivery of services and experiments to the audience, ensure the

What is a work mode? What is a Barclays X Lab?<br>Our hypothesis:<br>What is a work mode?<br>Collaboration<br>Connection<br>Deep work<br>Delivery<br>Fast and furious

**Collaboration** 

**Connection** 

processes for measurement are adhered to and the ways of working and services that support them are delivered to their best intent.

You can contact the Labs and speak with a host or an Officianado. **[To find out more, click here](#page-14-0)**

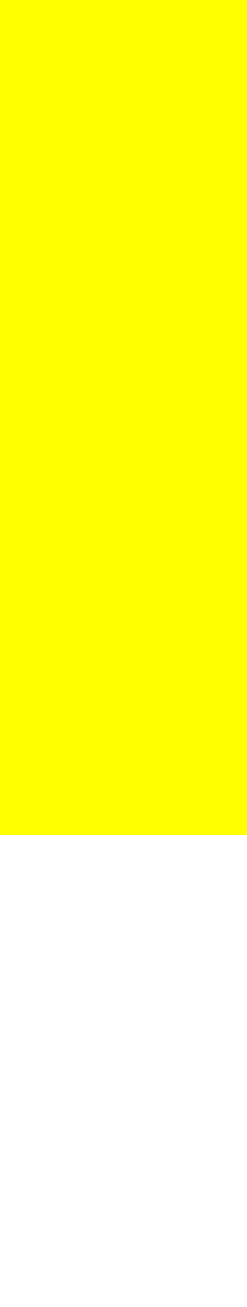

## **Exploring**

Finding ways to monitor how people are working, where they're working and what helps them get work done

**Advising**

Being available to offer information, advice and practical tools to colleagues

## **Supporting**

Being a knowledge resource for specific tasks, projects or situations where navigating modes of work are needed

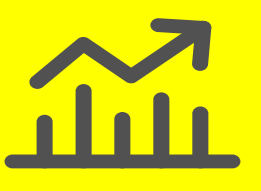

### **Improving**

### **Who is running the Labs?**

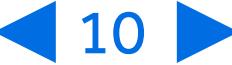

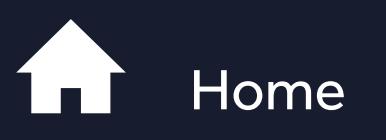

Deep work

**Delivery** 

What are we trying to learn?

Lab Experiences

Personal device

## What we want to learn **and how will we measure?**

The Labs are running for at least a year and we will be carrying out several experiments to test our hypothesis, that our new workplace experience will help increase productivity and talent attraction.

What is a work mode? What is a Barclays X Lab?<br>Our hypothesis:<br>What is a work mode?<br>Collaboration<br>Connection<br>Deep work<br>Delivery<br>Fast and furious

**Collaboration** 

**What are we trying to learn?**

### **Click the options below to learn more**

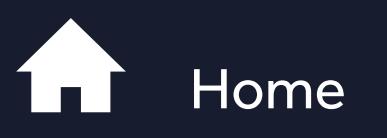

Connection

Deep work

**Delivery** 

Who is running the Labs?

Lab Experiences

Be One App

Personal device

Where are the Labs?

### **Experiment insights will include:**

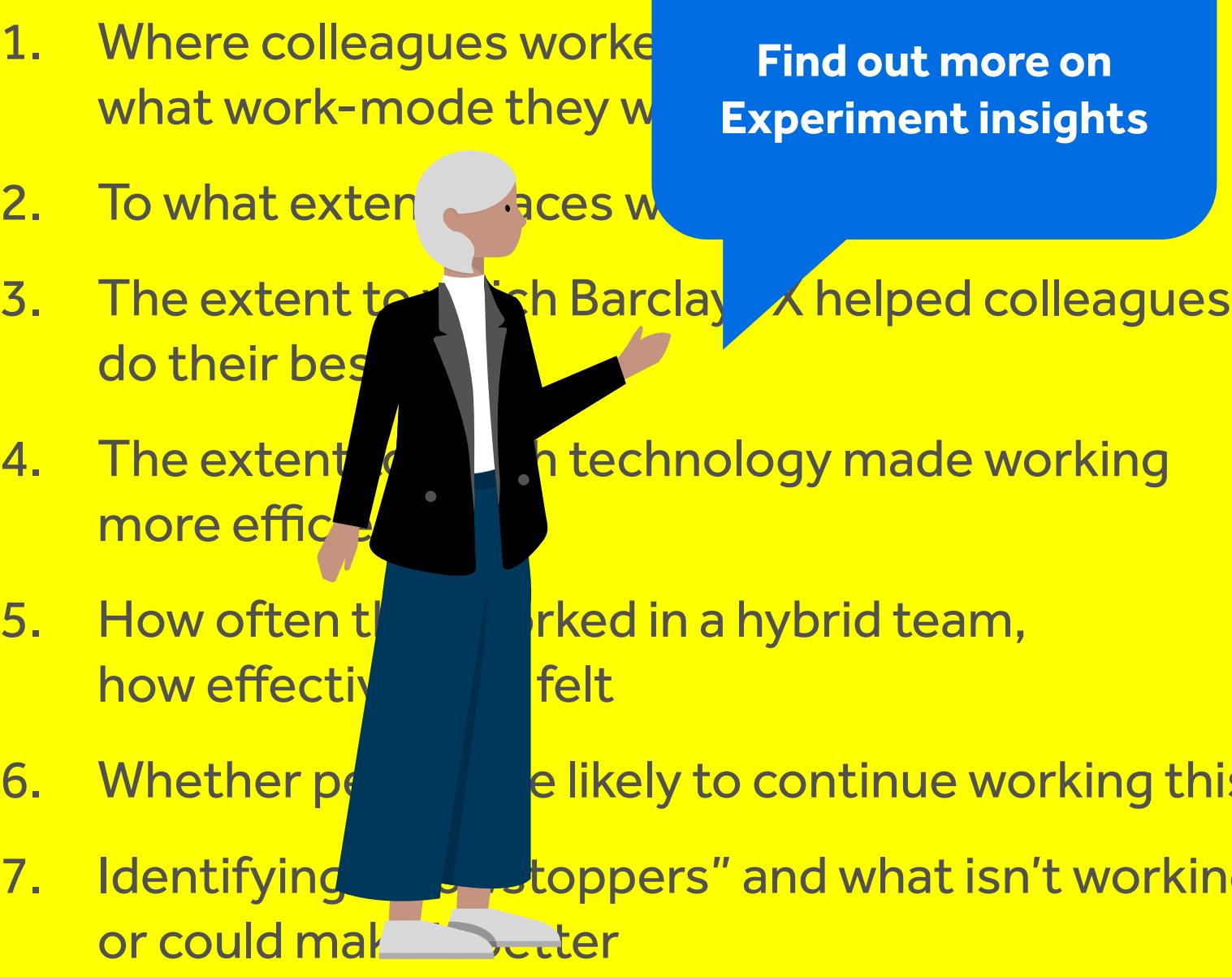

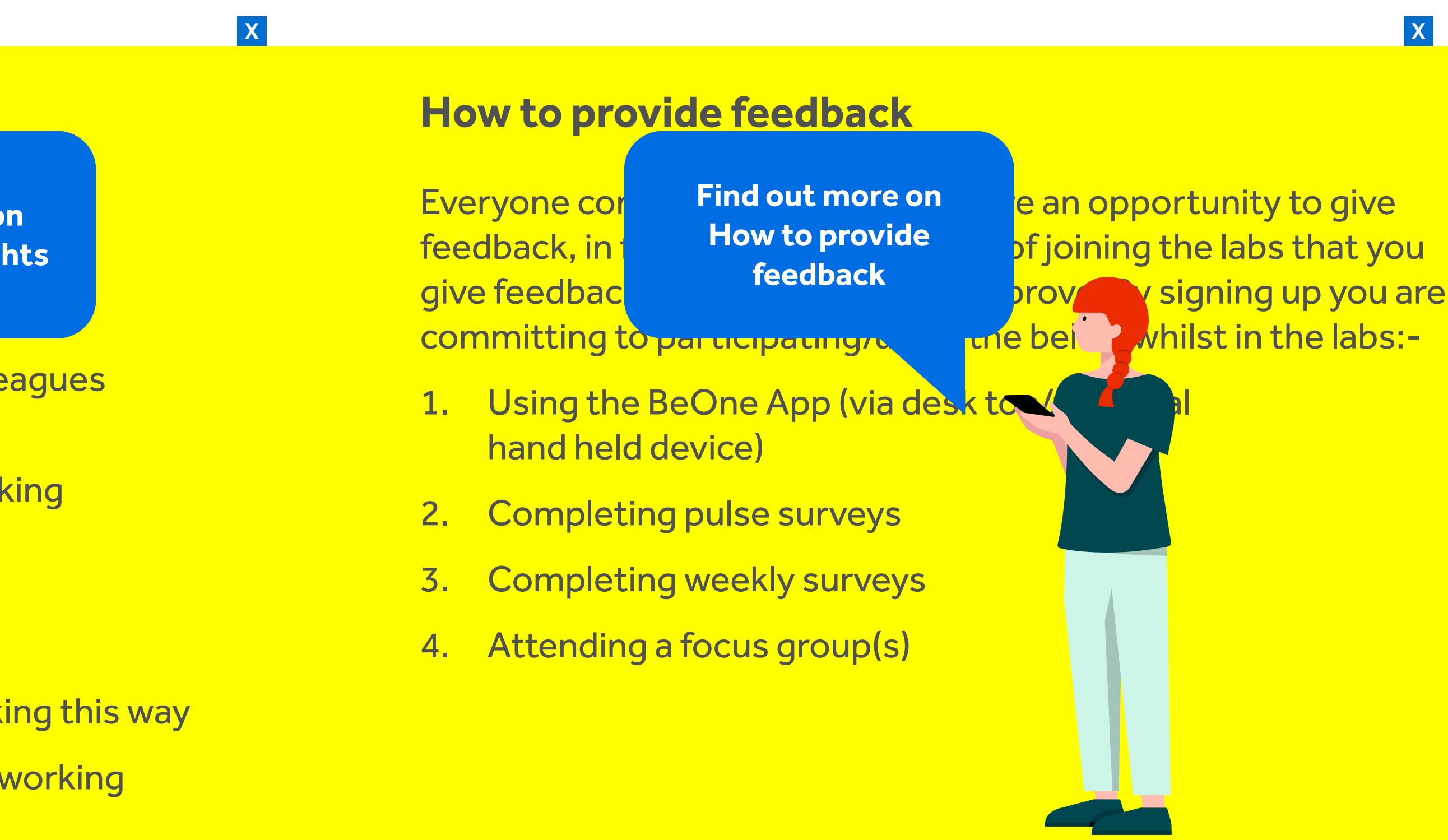

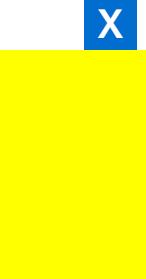

# **Lab Experiences**

During the course of your time in the labs, you will also have the option to attend some of the curated experience activities and events. These can be found via the Be One App, at each Lab location.

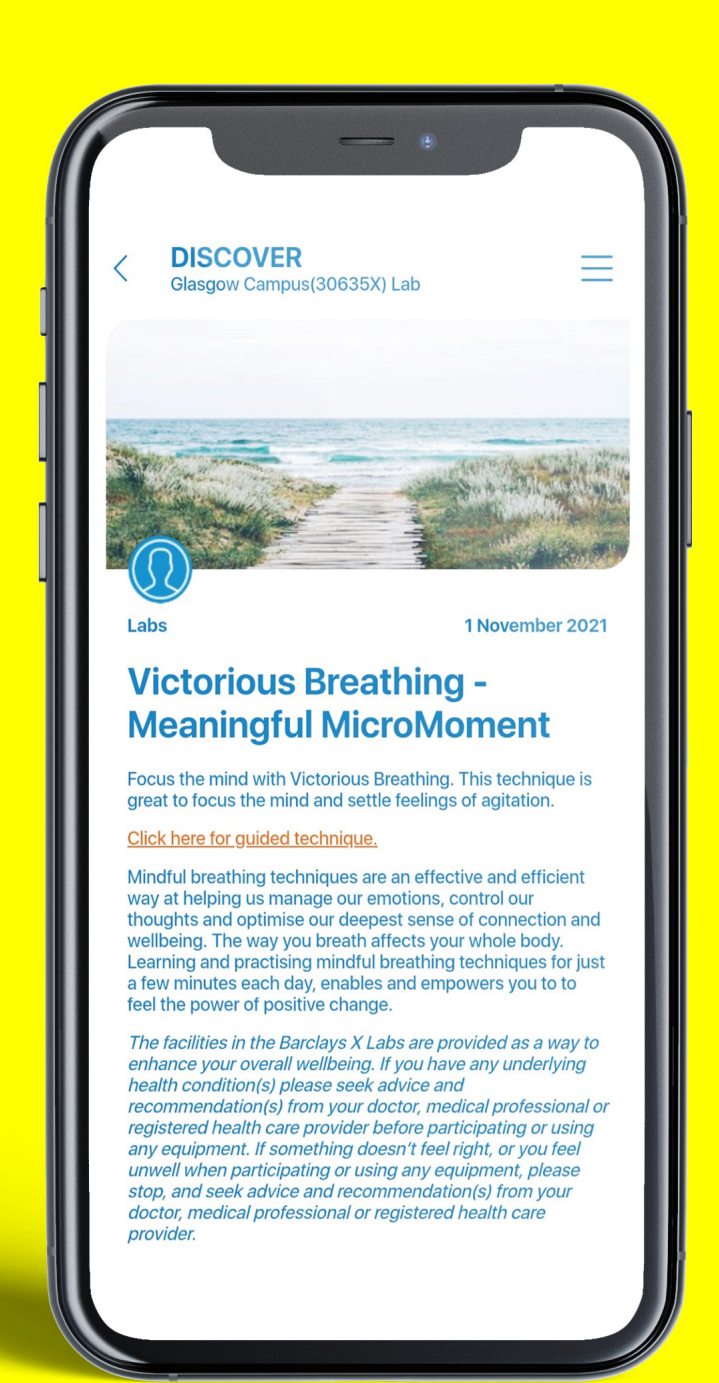

What is a work mode? What is a Barclays X Lab?<br>Our hypothesis:<br>What is a work mode?<br>Collaboration<br>Connection<br>Deep work<br>Delivery<br>Fast and furious

**Collaboration** 

### **Lab Experiences**

## **The Labs are about far more than just space**

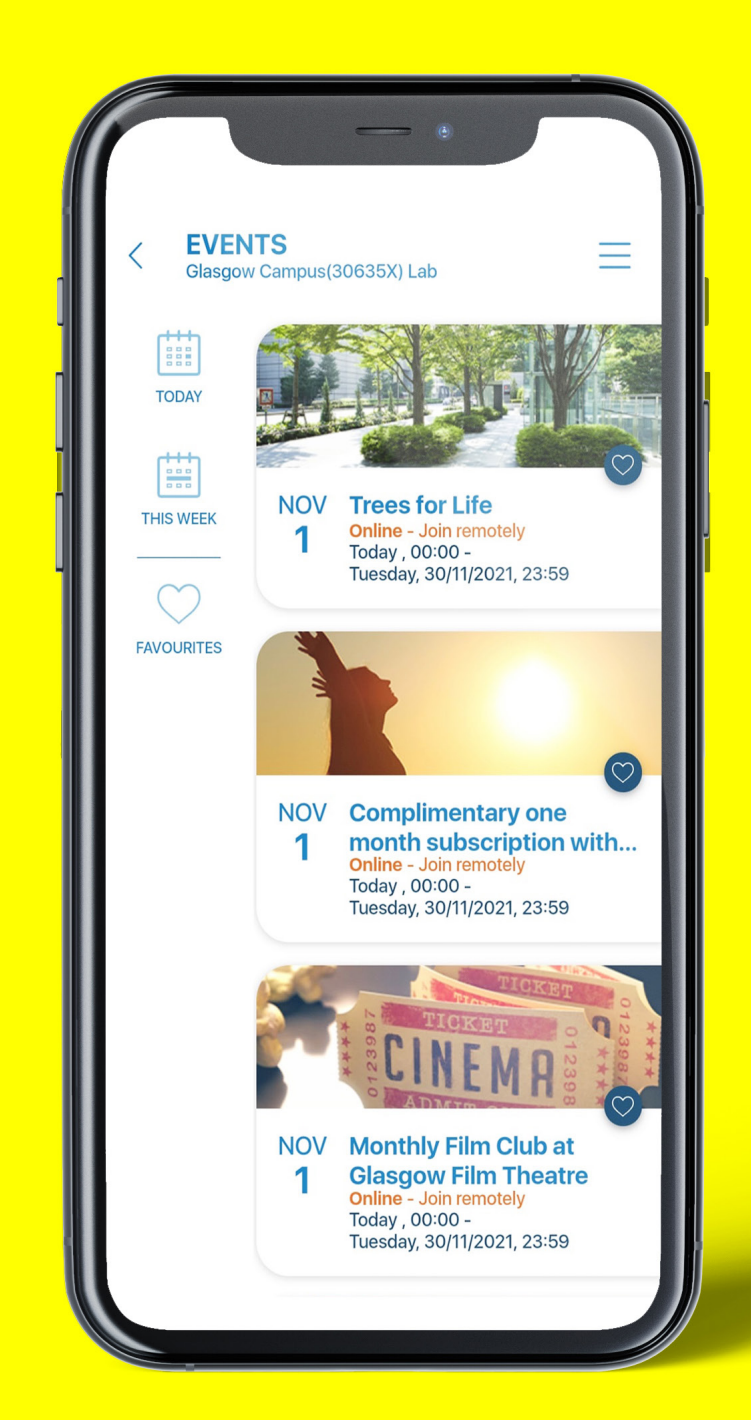

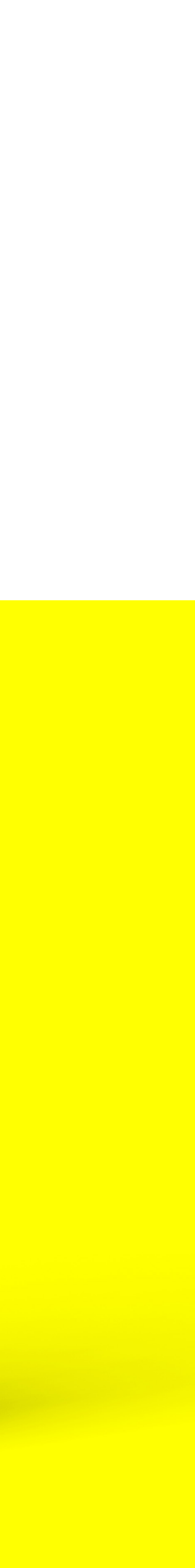

 $\triangleleft$  12

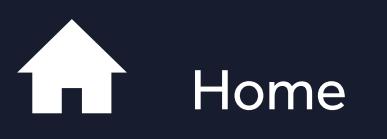

Connection

Deep work

**Delivery** 

Who is running the Labs?

What are we trying to learn?<br> **Lab Experiences**<br>Be One App<br>Personal device<br>Where are the Labs?

Be One App

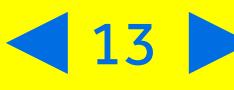

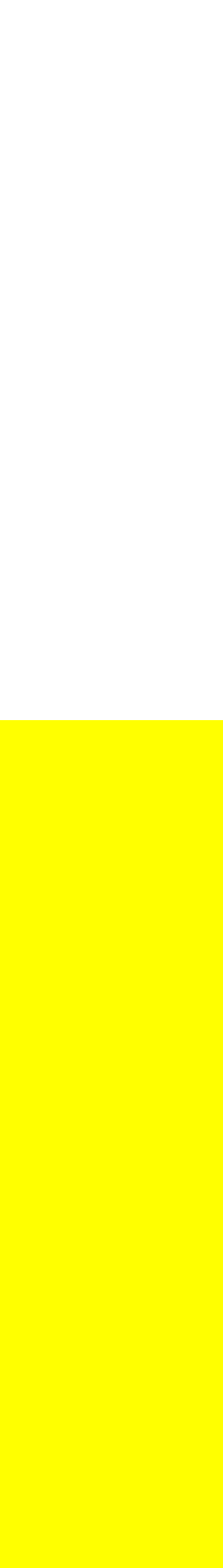

# **The Be One App**

The Be One app is here to help you get the most from the Labs. It is your one-stop shop for space and experience booking, and will help you understand and navigate the various work modes within the Labs.

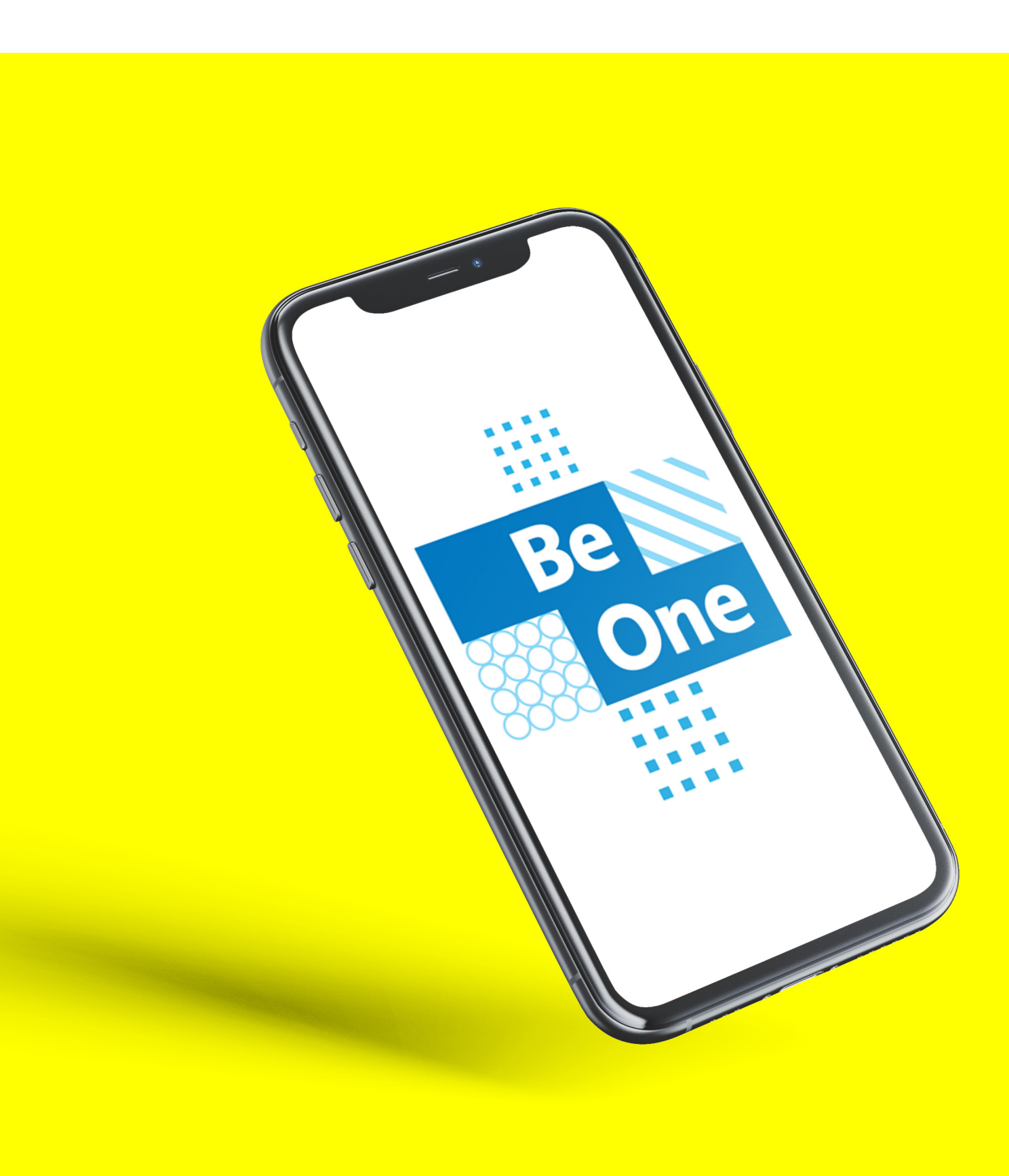

### **Be One App**

## **Key features for Labs:**

What is a work mode? What is a Barclays X Lab?<br>Our hypothesis:<br>What is a work mode?<br>Collaboration<br>Connection<br>Deep work<br>Delivery<br>Fast and furious

**Collaboration** 

**Connection** 

- Workspace reservation (booking by work mode)
- Live workspace availability (non-bookable spaces)
- Site FAQs and useful information
- Discover/curated content
- Events
- Premises helpdesk
- Push notifications
- Wayfinding/indoor navigation
- Touchpoint feedback/survey

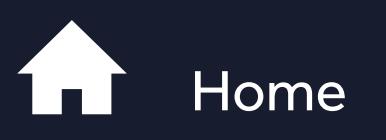

Deep work

Delivery

Who is running the Labs?

What are we trying to learn?

Personal device

Lab Experiences<br> **Be One App<br>
Personal device<br>
Where are the Labs?** 

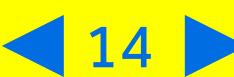

# **The Be One App**

## **For Android: For Apple:**

## **Instructions on how to access the BeOne app via your personal device**

- 1. Launch 'Google Play' on your device
- 2. Search for 'Be One' app
- 3. Look for the the Be One logo
- 4. Download the app

What is a work mode? What is a Barclays X Lab?<br>Our hypothesis:<br>What is a work mode?<br>Collaboration<br>Connection<br>Deep work<br>Delivery<br>Fast and furious

### **Alternatively, scan this code:**

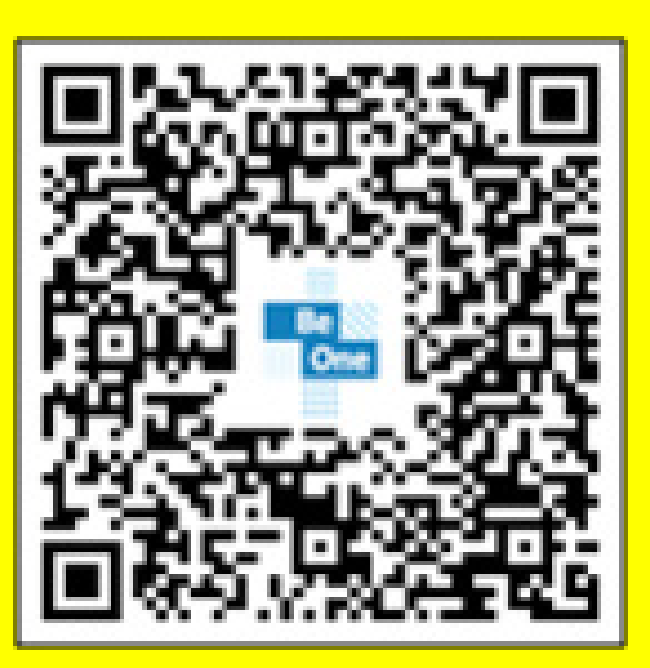

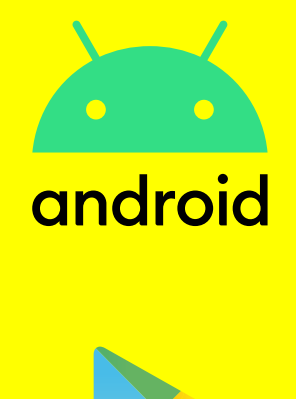

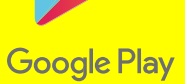

- 1. Launch the 'App store' on your device
- 2. Search for 'Be One' app
- 3. Look for the the Be One logo
- 4. Download the app

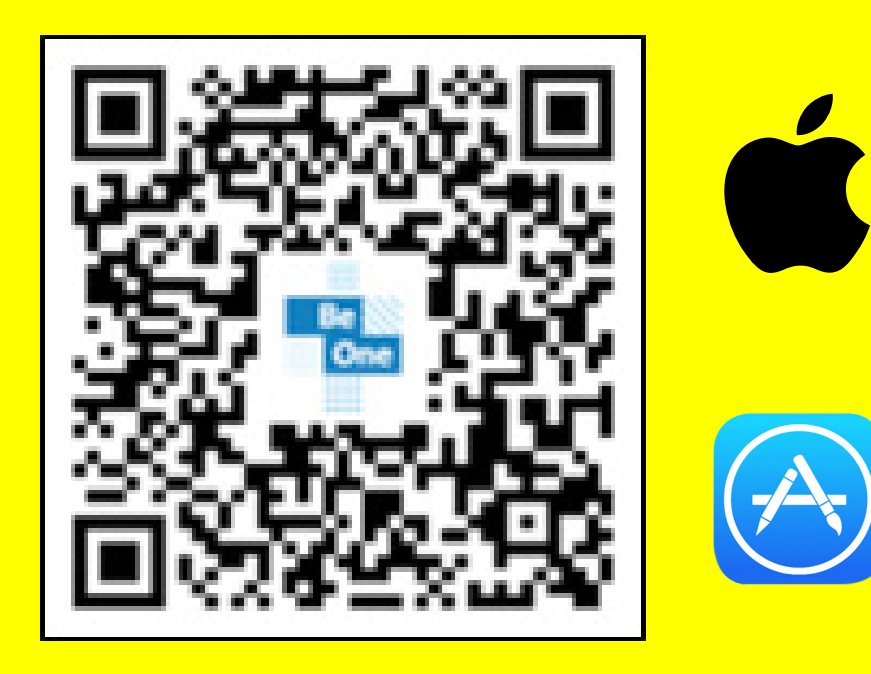

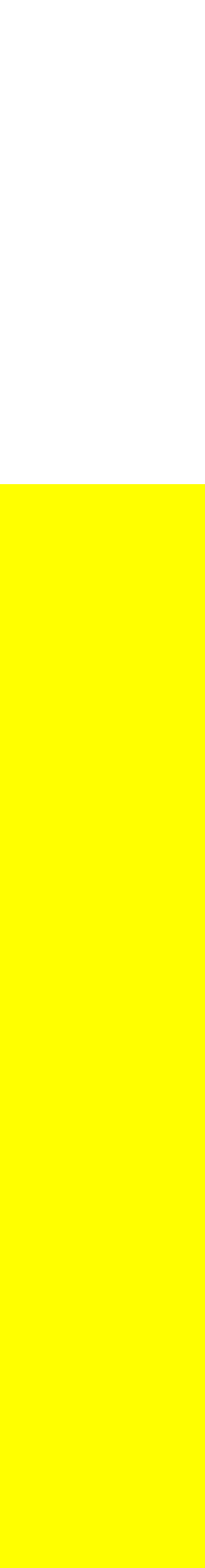

### **Be One App**

**Personal device**<br>Where are the Labs?

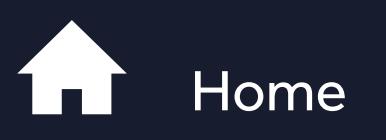

Collaboration

**Connection** 

Deep work

Delivery

Who is running the Labs?

What are we trying to learn?

Lab Experiences

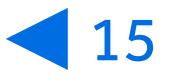

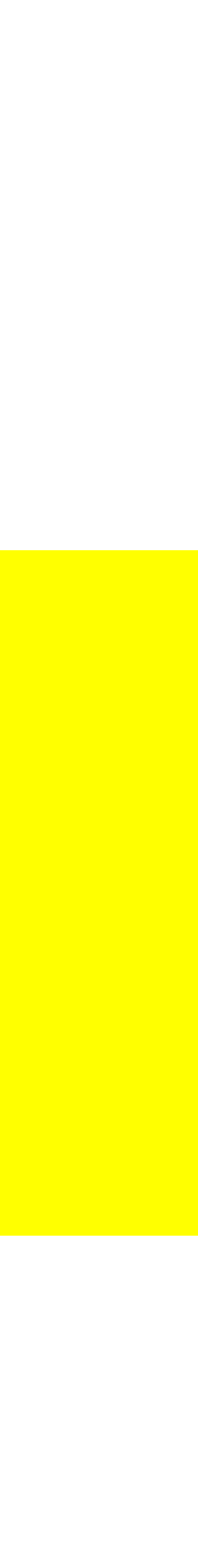

## **Where are the Labs? How do I find out more?**

## **The Labs are currently running at four locations:**

- Radbroke Turing House Basement
- Northampton Ground Floor
- Pune Harmony
- Glasgow Tradescroft, L6

What is a work mode? What is a Barclays X Lab?<br>Our hypothesis:<br>What is a work mode?<br>Collaboration<br>Connection<br>Deep work<br>Delivery<br>Fast and furious

> To find out more you can email one of the locations and the host or the officianado will contact you: [Glasgowlab@barclays.com](mailto:Glasgowlab%40barclays.com?subject=) [Punelab@barclays.com](mailto:Punelab%40barclays.com?subject=) [Northamptonlab@barclays.com](mailto:Northamptonlab%40barclays.com?subject=) [Radbrokelab@barclays.com](mailto:Radbrokelab%40barclays.com?subject=)

**Where are the Labs?**

<span id="page-14-0"></span>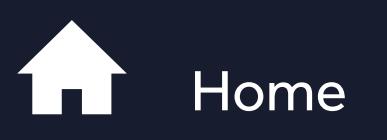

Collaboration

**Connection** 

Deep work

**Delivery** 

Who is running the Labs?

What are we trying to learn?

Lab Experiences

Be One App